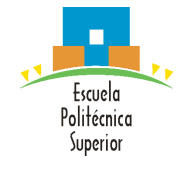

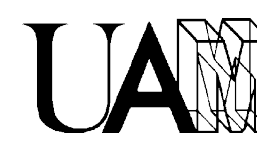

## **Introducción+al proyecto**

## **Introducción**

La aventura gráfica es un tipo de videojuego cuya dinámica consiste en ir avanzando por el mismo a través de la resolución de diversos *rompecabezas*. Estos *rompecabezas* representan situaciones que se suceden en la historia a modo de interacción entre el usuario y los personajes y objetos del juego. Dicha interacción estará definida mediante un menú de acciones o interfaz similar, utilizando un cursor para mover al personaje y realizar las distintas acciones. En los ordenadores actuales la interfaz gráfica de este tipo de juegos está muy cuidada, siendo normal el uso de gráficos tridimensionales para los personajes y el entorno (ver Figura 1). El término videoaventura es más correcto cuando los gráficos dejan de ser estáticos y tanto el movimiento como las acciones de los personajes se pueden visualizar en tiempo real en la pantalla. Sin embargo, hoy en día la mayoría de los juegos de este tipo tienen implementadas esas funciones, por lo que los términos videoaventura y aventura gráfica se usan indistintamente.

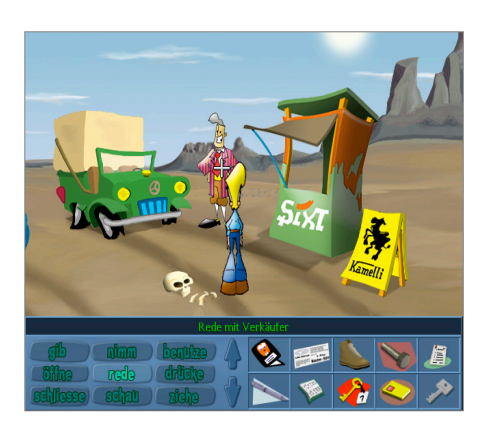

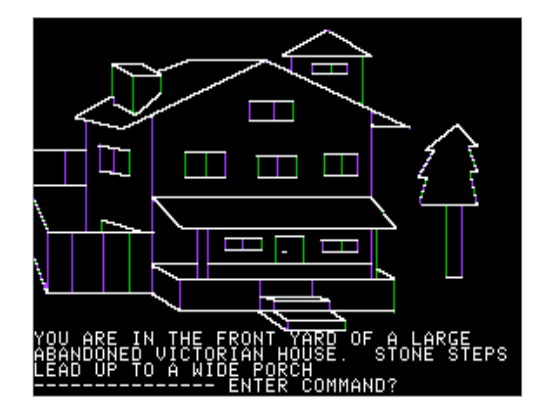

**Figura 1**. Escena de aventura gráfica en dos dimensiones, mostrando el menú de acciones y objetos. Se trata del juego *Patrimonium* (http://www.abandonsocios.org, enero 2015).

**Figura 2**. La *Mystery House* (La Casa Misteriosa) para Apple II, una de las primeras aventura con gráficos al principio de los ordenadores personales (http://es.wikipedia.org/wiki/Mystery\_House, enero 2015).

Actualmente muchas de estas aventuras gráficas se comercializan a través de internet. En la página http://www.telltalegames.com/ se pueden ver varios ejemplos de aventuras gráficas actuales en tres dimensiones. Algunas aventuras gráficas pueden jugarse incluso de forma gratuita a través de internet. En el siguiente enlace se puede probar una aventura gráfica gratuita online:

- - -

httn://www.juegosagogo.com/arcade/juego/2635-exmortis-2

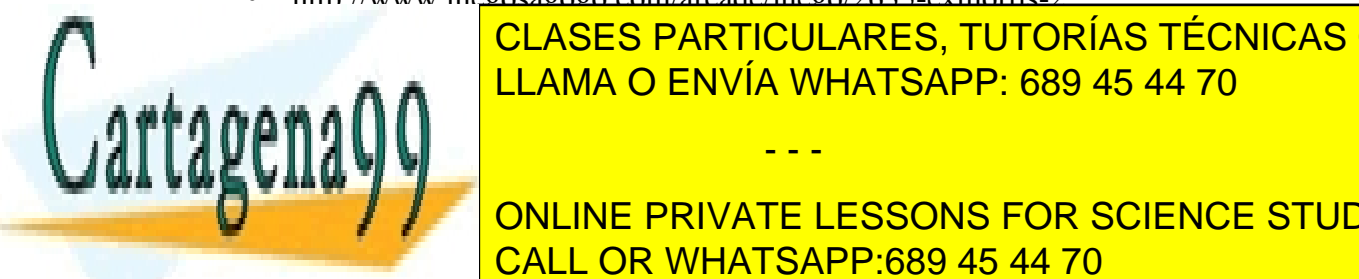

 $\overline{L}$  LAS aventuas gráficas tienen su antecedente más inmediato en la su antecedente más inmediato en las aventuras de la su antecedente más inmediators de la sua de la sua de la sua de la sua de la sua de la sua de la e e e la **n. A. A. A.** <mark>LLAMA O ENVÍA WHATSAPP: 689 45 44 70</mark> puede en la primera en la primera en la primera en l CLASES PARTICULARES, TUTORÍAS TÉCNICAS ONLINE

**DE LA SU VEZ, EL JUGADOR DE UN TEXTO. A SU VEZ EL SEGLEAR LA ACCIÓN DE LA ACCIÓN DE LA ACCIÓN DE LA ACCIÓN DE** realizar. El juego interpreta la entrada normalmente en lenguaje natural, lo cual provoca CALL OR WHATSAPP:689 45 44 70  $\frac{1}{2}$ una situación y así sucesivamente. A veces existencia  $\frac{1}{2}$ 

1

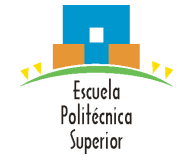

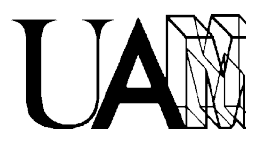

sin embargo son tan sólo situacionales o que ofrecen ayuda complementaria en algunos casos (ver Figura 2).

En torno a 1978, inspirándose en los juegos de tablero de Dungeon & Dragons (otros afirman que inspirándose en los libro-juegos) entonces populares en su país, dos estadounidenses programaron en FORTRAN sobre un DEC PDP-10 un juego en el que el jugador asumía el papel de un explorador buscador de tesoros en una gran caverna. El personaje, a diferencia de otros juegos, era manejado por el usuario a través de una línea de comandos en la que se iban tecleando las instrucciones/acciones a realizar. No había gráfico alguno que sirviera para saber dónde y en qué condiciones se hallaba el jugador, sino que esta información era proporcionada por pantallas y más pantallas de textos. Existe cierta polémica sobre el nombre de esta aventura, estando entre los más utilizados *"Adventure"* y *"Colossal Cave"*. Una actualización de esta primera aventura conversacional de la historia, llamada *"La aventura original"* puede jugarse online en http://www.speccy.org/base/La\_Aventura\_Original1.zip.html.

## **Descripción general**

El objetivo principal de este proyecto es el desarrollo de dinámicas de trabajo en el contexto de una tarea de programación con un nivel de complejidad (en cuanto a dificultad de implementación y plazos de ejecución) que exige su desarrollo en el seno de un equipo. De modo más específico, el proyecto consiste en una aventura conversacional definida de manera modular por un conjunto de elementos, junto con las acciones/operaciones que el usuario puede realizar con/sobre los mismos. Los módulos que constituyen la base del proyecto son:

- 1. Módulo **Espacio (***Space***)**. Este Tipo Abstracto de Datos (TAD) determina cada una de las localizaciones posibles en la aventura. El Juego tiene un mapa que está constituido por un conjunto de Espacios por los que se irá moviendo el usuario, de acuerdo con sus decisiones y consiguientes acciones.
- 2. Módulo **Objeto (***Object***)**. Representa el TAD que determina las características de un objeto, es decir, su nombre, su localización, su descripción, si puede cambiar de localización, etc.
- 3. Módulo **Jugador (***Player***)**. TAD vinculado al jugador de la aventura y que describe la información relacionada con el estado del jugador (ubicación, objetos que tiene, etc.)
- 4. Módulo **Juego (***Game***)**. Se trata un TAD que incluye la información necesaria para manejar un juego, como la aventura conversacional final. Dicha información

- - -

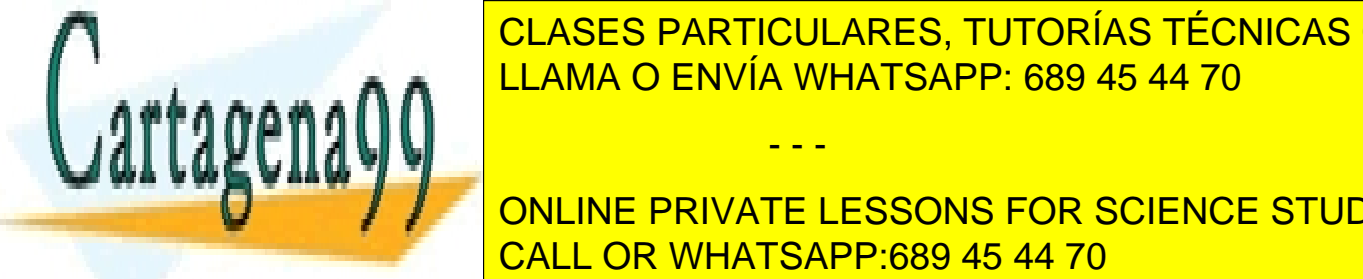

**CLASES PARTICULARES, TUTORÍAS TÉCNICAS ONLINE** elementos (vinculadas a distintos TADs como espacio, objeto, etc.). LLAMA O ENVÍA WHATSAPP: 689 45 44 70

attendien do a la seglas regionale del usuario del mismo del mismo del mismo del mismo del mismo del mismo de<br>Del mismo del mismo del mismo del mismo del mismo del mismo del mismo del mismo del mismo del mismo del mismo **EN CALA INSTRUCCIENTS**<br>The california in the conception of the contract of the conception of the conception of the conception of the conception of the conception of the conception of the conception of the conception of th CALL OR WHATSAPP:689 45 44 70

2

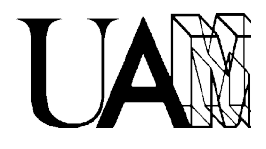

- 6. Módulo **Comando (***Command***)**. Implementa el TAD necesario para que el usuario pueda realizar todas las acciones que provocan cambios en el estado del juego (como coger un objeto de un espacio y dejarlo en otro espacio diferente).
- 7. Módulo **Lector de Juego (***GameReader***)**. Módulo para la lectura del fichero o ficheros con la configuración del programa, es decir, para inicializar el Juego (crear el Jugador, los Espacios, los Objetos, etc.).
- 8. Módulo **Motor Gráfico (***GraphicEngine***)**. Conjunto de TADs y funciones para el manejo de la salida de la interfaz de la aplicación.
- 9. **Módulo Pantalla (***Screen***)**. Módulo encargado de gestionar las diferentes áreas de la pantalla e imprimir en ellas.
- 10. Módulo **Conjunto (***Set***)**. TAD soporte de otros módulos. De forma más concreta, se trata de una estructura para contener listas de identificadores numéricos no repetidos (como pueden ser los de objetos) de otros elementos del juego.
- 11. Módulo **Dado (***Die***)**. Módulo para obtener valores aleatorios en un rango establecido, como se consigue al tirar un dado.
- 12. Módulo **Inventario (***Inventory***)**. Todo Jugador tiene asociado un Inventario, que no es sino el conjunto de objetos que posee. En consecuencia, este módulo utiliza la estructura de Conjunto en su implementación.
- 13. Módulo **Enlace (***Link***)**. Módulo para conectar Espacios dentro del mapa del Juego. Las conexiones pueden representar una puerta, una ventana, etc.
- 14. Módulo **Reglas del Juego (***GameRules***)**. Módulo que determina cómo se pueden modificar las propiedades de los objetos y los espacios usando los comandos del usuario. El conjunto de funciones implementadas en este módulo confieren un carácter más dinámico al juego que, de otro modo, sólo dependería de los ficheros de inicialización de Juego y de los Comandos.
- 15. Módulo **Gestor de Partida (***GameManagement***)**. El objetivo de este módulo es guardar y recuperar el estado de una partida.
- 16. Módulo **Dialogo (***Dialogue***)**. Permite la interacción del usuario con la aplicación utilizando un lenguaje más parecido al natural.

En la Figura 3 se muestra la jerarquía de los distintos módulos que conforman el sistema, así como las relaciones básicas de dependencia que existen entre ellos.

- - -

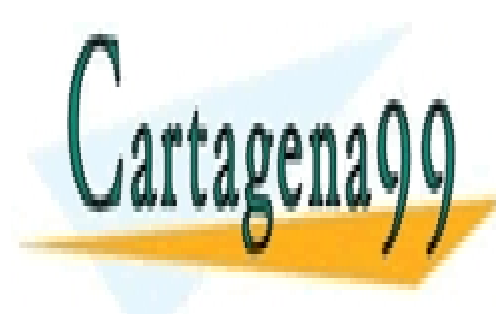

CLASES PARTICULARES, TUTORÍAS TÉCNICAS ONLINE LLAMA O ENVÍA WHATSAPP: 689 45 44 70

ONLINE PRIVATE LESSONS FOR SCIENCE STUDENTS CALL OR WHATSAPP:689 45 44 70

www.cartagena99.com no se hace responsable de la información contenida en el presente documento en virtud al Artículo 17.1 de la Ley de Servicios de la Sociedad de la Información y de Comercio Electrónico, de 11 de julio de 2002. Si la información contenida en el documento es ilícita o lesiona bienes o derechos de un tercero háganoslo saber y será retirada.

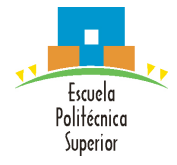

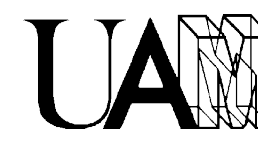

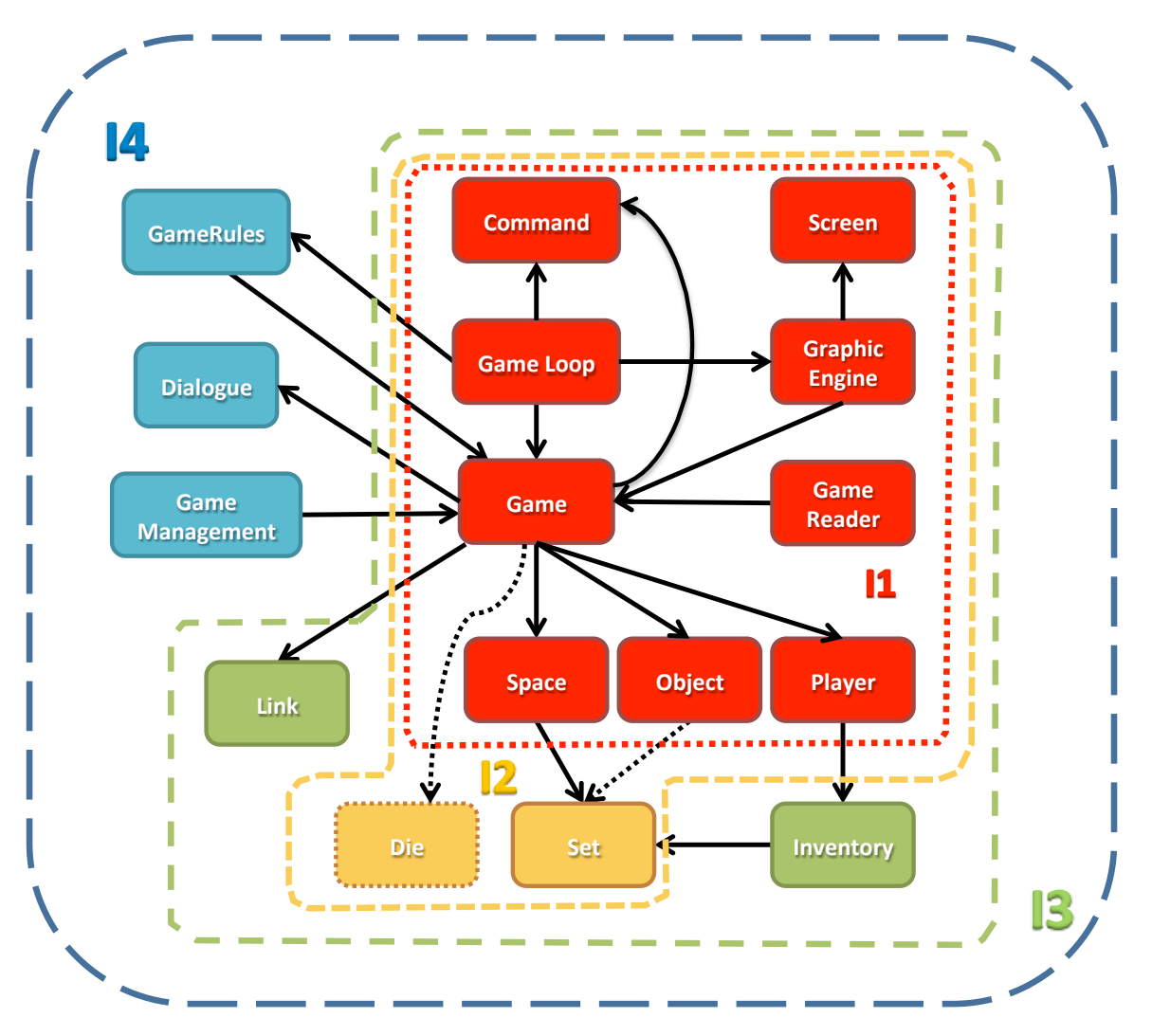

**Figura 3.** Se muestra la relación jerárquica entre los diferentes módulos que componen el proyecto, así como la forma en que se irán implementando en las sucesivas iteraciones. En rojo, los módulos que se empiezan a implementar en la primera iteración (I1). En ocre, los módulos que se empiezan en la segunda iteración (I2), en la que también se amplían y utilizan los rojos. En verde, los módulos que se inician en la tercera iteración (I3), en la que se vuelven a ampliar y utilizar los módulos rojos y ocres. Los módulos obligatorios se terminan de completar en la cuarta iteración (I4) para soportar una aventura conversacional original, junto con cuantos módulos optativos azules se deseen.

Dependiendo de la calificación a la que se aspire y del tamaño del equipo los requerimientos podrían cambiar. La siguiente tabla orienta sobre los módulos del proyecto. La segunda columna indica si el módulo es obligatorio para aprobar la asignatura. La tercera columna desglosa, por iteraciones, en qué medida son necesarios los módulos para completar cada una de las cuatro iteraciones. **Todos los módulos** deberán ir acompañados de una aplicación **que pruebe las funcionalidades** del mismo 1 ,

- - -

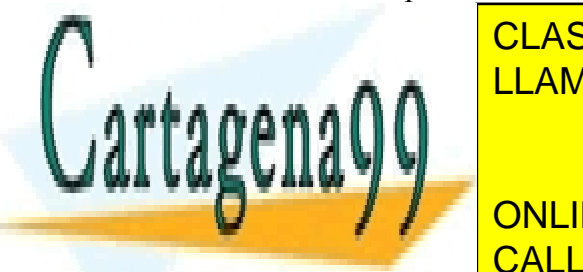

<u>así como de la documentación que se indiculares, tutorías técnicas online</u> LLAMA O ENVÍA WHATSAPP: 689 45 44 70

1 En el cómputo de la segue de la segue se establecto de la provence en un cuenta que tener en cuenta que tener en cuenta que el proyecto de la proyecto de la proyecto de la proyecto de la proyecto de la proyecto de la pro **ONLINE PRIVATE LESSONS FOR SCIENCE STUDENTS** caso. Por otro lado, también hay que realizar que realizar todos los módulos los módulos para conecesario realizar todos los módulos para conecesario realizar todos los módulos para conecesario realizar en el seu el establ

4

www.cartagena99.com no se hace responsable de la información contenida en el presente documento en virtud al Artículo 17.1 de la Ley de Servicios de la Sociedad de la Información y de Comercio Electrónico, de 11 de julio de 2002. Si la información contenida en el documento es ilícita o lesiona bienes o derechos de un tercero háganoslo saber y será retirada.

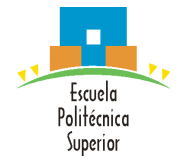

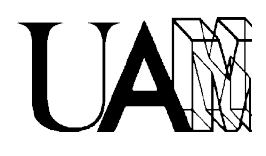

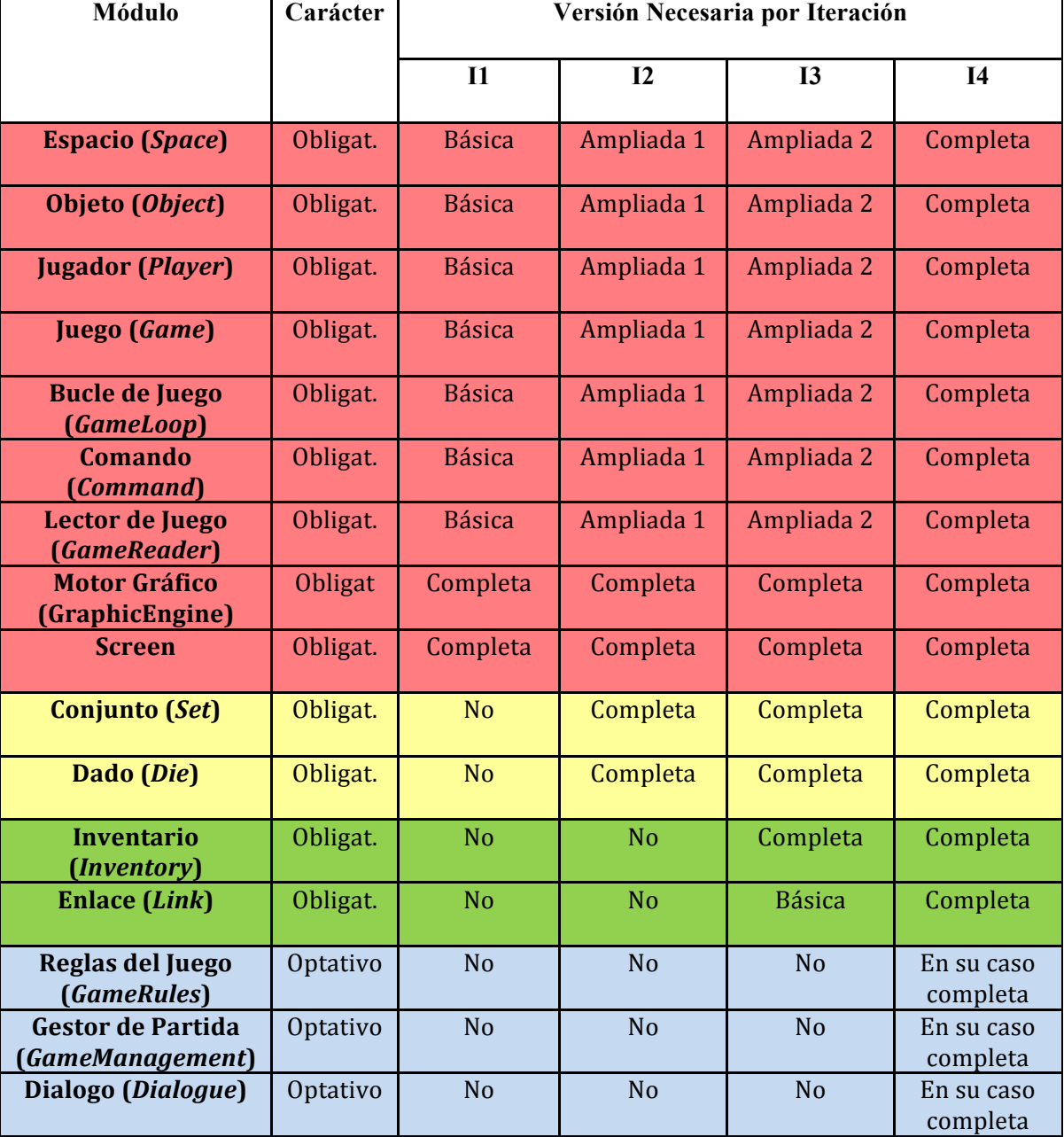

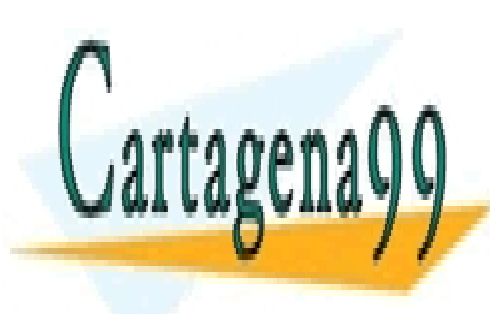

CLASES PARTICULARES, TUTORÍAS TÉCNICAS ONLINE LLAMA O ENVÍA WHATSAPP: 689 45 44 70

ONLINE PRIVATE LESSONS FOR SCIENCE STUDENTS CALL OR WHATSAPP:689 45 44 70

5

www.cartagena99.com no se hace responsable de la información contenida en el presente documento en virtud al Artículo 17.1 de la Ley de Servicios de la Sociedad de la Información y de Comercio Electrónico, de 11 de julio de 2002. Si la información contenida en el documento es ilícita o lesiona bienes o derechos de un tercero háganoslo saber y será retirada.

- - -